## Count cells less than

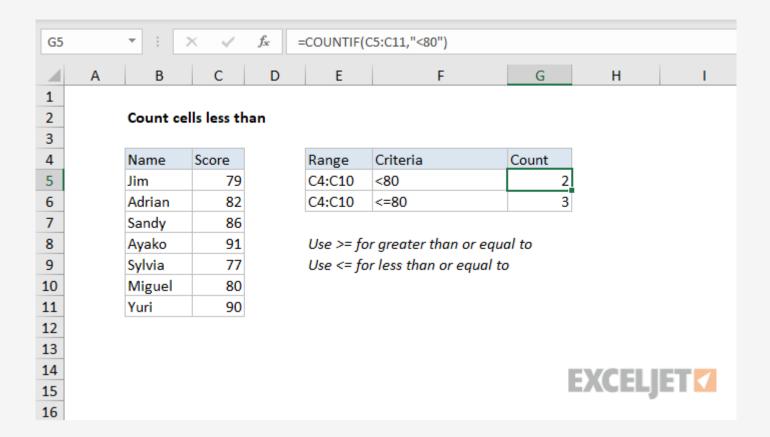

## Generic formula

```
= COUNTIF(rng, "<X")
```

## Summary

To count the number of cells that contain values less than a particular number, you can use the <u>COUNTIF function</u>. In the generic form of the formula (above) **rng** represents a range of cells that contain numbers, and X represents the threshold below which you want to count. In the example shown, G5 contains this formula:

```
= COUNTIF(C5:C11, "<80")
```

## Explanation

COUNTIF counts the number of cells in the range that contain numeric values less than X and returns the result as a number.

If you want to count cells that are "less than or equal to 80", use:

```
= COUNTIF(C5:C11, "<=80")
```

If you want to use a value in another cell as part of the criteria, use the ampersand (&) character to concatenate like this:

```
= COUNTIF(rng, "<" & A1)
```

If the value in cell A1 is 100, the criteria will be "<100" after concatenation:

```
= COUNTIF(rng, "<100")
```